**Eén van de belangrijkste aankondigingen tijdens de afgelopen JavaOne in San Francisco was de ontwikkeling van JavaFX. Rich Green, vice president software voor Sun Microsystems introduceerde dit in z'n keynote met de woorden: "Neem het bereik dat Java op dit moment heeft; het platform is overal; in telefoons, computers, set-top boxen. Waarom kunnen we op basis daarvan niet een nieuwe technologie lanceren?"**

# **JavaFX**

# Platform voor mobile- en desktopapplicaties

**J** avaFX is een lijn van producten en Java gebaseerde technologieën die het antwoord moeten vormen op Adobe Flex en Appollo, Silverlight van Microsoft en AJAX. Al deze producten maken het mogelijk om op eenvoudige wijze RIA's (Rich Internet Applications) te schrijven. JavaFX is een platform in ontwikkeling, waarmee de ontwikkelaar consumentenapplicaties kan ontwikkelen, die gebruikt kunnen worden op verschillende devices en in verschillende omgevingen. Hierbij valt te denken aan mobiele devices, set-top boxen (home entertainment) of de desktop. Afbeelding 1 geeft een totaaloverzicht van de verschillende componenten en hun onderlinge samenhang.

Op dit moment zijn beschikbaar JavaFX Mobile en JavaFX Script. Tijdens het werken met deze nieuwe technologieën blijkt dat ze nog heel erg in de kinderschoenen staan. Houd hier vooral rekening mee tijdens het uitproberen van deze technologieën.

# **JavaFX Mobile**

JavaFX Mobile is ontstaan door de acquisitie van SavaJe Technologies. Dit bedrijf ontwikkelde een volledig Java gebaseerd operating systeem voor mobiele telefoons. Tijdens JavaOne 2006 was een developer-edition beschikbaar van deze telefoon. In april 2007 kondigde Sun Microsystems aan dat zij de assets van dit noodlijdende bedrijf had overgenomen. JavaFX Mobile is een volledige Java implementatie voor het bedienen van een mobiele telefoon. Hierdoor kunnen ontwikkelaars aan de slag met een aantal standaard API's in

plaats van te werken met hardware-specificieke implementaties. Standaard zijn onder andere aanwezig een Telephony API (voor het initiëren en afhandelen van gesprekken) en Graphics Engine. Tijdens JavaOne werd JavaFX Mobile gedemonstreerd op een OpenMoko Neo1973 mobiele telefoon. Dit toestel bevat een Linux-kernel waarop vervolgens JavaFX is geïnstalleerd. Het tweede device dat werd getoond, was een Nokia N800 internet tablet. Doordat JavaME nu onder een GPL-licentie beschikbaar is via het PhoneME project, kon zonder directe hulp van Sun een virtuele machine voor de N800 gemaakt worden. Op deze virtuele machine draait vervolgens JavaFX Mobile. JavaFX Mobile zal beschikbaar komen onder een GPL-licentie.

# **JavaFX Script**

Een nieuwe taal ontstaat niet uit het niets; voor de annoncering van de JavaFX familie, bestond de taal onder een andere naam: F3. F3 staat voor 'Form Follows Function' en is een project van Chris Oliver, ontwikkelaar bij Sun Microsystems. JavaFX Script (F3) heeft als primair doel om GUIontwikkeling eenvoudiger en efficiënter te maken. Iedereen die wel eens een applicatie heeft gebouwd met behulp van AWT of Swing weet dat het bouwen van de GUI en GUI-gerelateerde handelingen absoluut niet plezierig werkt. Tevens is er een bekend statement 'programmeurs kunnen geen goede GUI's maken'. Daarom wordt het GUIontwikkelwerk meestal uitbesteed aan interaction designers, met als resultaat dat het ontwikkelproces complexer wordt.

# 12 JavaFX

JavaFX Script probeert invulling te geven aan een oplossing voor dit probleem. De taal heeft de volgende kenmerken:

- Een programmeertaal voor het Java-platform (draait op de JRE)
- Objectgeoriënteerd
- Declaratieve syntax
- Statisch getypeerd
- Automatische data-binding
- Uitgebreide widget-bibliotheek die gebruik maakt van Swing en Java2D

Een voorbeeld van een fragment JavaFX Script:

```
import javafx.ui.*;
import java.lang.System;
Frame {
     content: Button {
         text: "Press Me"
         action: operation() {
            System.out.println("You pressed me");
 }
 }
      visible: true
}
```
Voorgaande code is direct bruikbaar in JavaFX Pad. Deze applicatie is op te starten via Java Web Start en biedt de mogelijkheid om interactief met JavaFX script te werken (Let op dat bij het gebruik de uitvoer van 'System.out' in het Java Webstart Console venster terecht komt). In dit code voorbeeld valt direct de declaratieve vorm van de taal op. Naast Swing-componenten kunnen ook Java2Deffecten eenvoudig in elkaar gezet worden:

**import javafx.ui.\*; import javafx.ui.canvas.\*;**

```
import javafx.ui.filter.*;
Group {
     content:
     [Rect {
         x: 10
         y: 10
          width: 460
          height: 140
          fill: LinearGradient {
              x1: 0
              y1: 0
              x2: 1
              y2: 0
               stops:
               [Stop {offset: 0, color: green},
               Stop {offset: .5, color: new Color(.5, 
1, 0, 1)},
               Stop {offset: 1, color: green}]
 }
          stroke: green
          strokeWidth: 3
     },
     Text {
         x: 50
         y: 50
          content: "Java Magazine"
          font: Font {face: VERDANA, style: [ITALIC, 
BOLD], size: 45}
     }]
}
```
In dit voorbeeld wordt een lijst van elementen gemaakt. Deze lijst wordt weergegeven met blokhaken. Op de rechthoek wordt een gradient losgelaten. Een andere krachtige functionaliteit van JavaFX Script is de mogelijkheid tot databinding.

#### **import javafx.ui.\*;**

**class HelloWorldModel { attribute saying: String;**

- **} var model = HelloWorldModel {**
- **saying: "Hello World"**

**};**

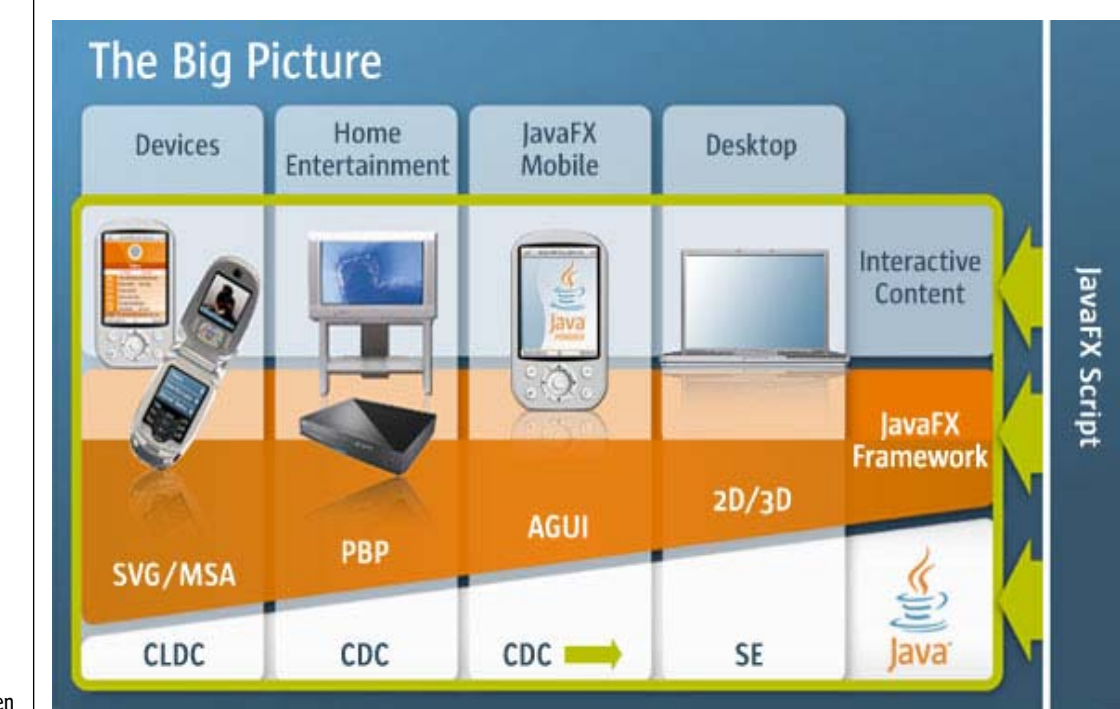

Overzicht JavaFX onderdelen

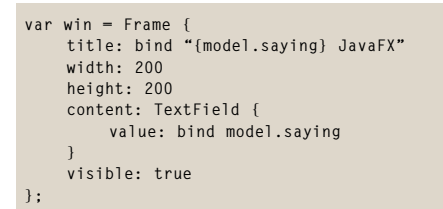

Een eenvoudig datamodel bevat een klasse met attribuut 'saying'. Vervolgens worden de titel van het venster en het textfield gekoppeld aan dit attribuut. Telkens wanneer het attribuut van waarde verandert, zullen automatisch ook alle andere 'verbonden' velden worden bijgewerkt. Naast deze vorm van binding is het ook mogelijk om met triggers te werken. In het volgende codefragment wordt hier een voorbeeld van gegeven:

```
class Temp {
      attribute celsius: Number;
      attribute farenheit: Number;
}
trigger on Temp.celsius = value {
      farenheit = (9/5 * celsius + 32);
}
trigger on Temp.farenheit = value {
 celsius = ((farenheit - 32) * 5/9);
}
```
Ook in dit geval kunnen de velden in de user interface weer gekoppeld worden aan de waarden in het datamodel. Op het moment dat het datamodel wordt aangepast, zal de bijbehorende trigger worden uitgevoerd.

Er zijn nog veel meer mogelijkheden met JavaFX dan de in dit artikel getoonde functionaliteiten. Op de JavaFX website zijn diverse tutorials te vinden. In de Java2D tutorial wordt een aantal functies gedemonstreerd en kan de gebruiker interactief aanpassingen maken. Een uitgebreid overzicht van de mogelijkheden van JavaFX Script (inclusief een beschrijving van de taal) is te vinden op www.openjfx.org .

JavaFX kan eenvoudig verkend worden met behulp van JavaFX Pad. Voor zwaarder gebruik zijn er ook

# **Deployment problematiek**

Met de introductie van JavaFX lijken 'applets' weer een push te krijgen. Een van de grootste nadelen van het gebruik van Java op websites is de drempel voor de consument om de JRE te installeren. Als je het installatiegemak van bijvoorbeeld Flash vergelijkt met die van de JRE, dan is de laatste een werkelijke martelgang. Danny Coward (JavaSE Platform lead) vertelde tijdens de technische keynote dat er druk gewerkt wordt aan een Consumer JRE. Deze moet ervoor zorgen dat Java sneller door consumenten geïnstalleerd kan worden, sneller moet opstarten wanneer er applets (of JavaFX) in de webpagina verwerkt zijn en de code nog sneller moet kunnen executeren. De totale modularisering van de JRE moet afgerond zijn met de lancering van JavaSE 7, maar in de volgende updates van JavaSE 6 moet het eerste resultaat al zichtbaar zijn. Chet Haase omschrijft op zijn weblog de belangrijkste onderdelen voor deze komende release:

- Quickstarter: drastische reductie van de tijd die nodig voor het opstarten van Java applicaties en applets
- Java kernel: Reduceer de tijd die nodig is voor het downloaden en installeren van de JRE op het moment dat de gebruiker deze nodig heeft
- Deployment toolkit: Eenvoudige detectie en installatie van de JRE
- Verbeteringen in de installer: Maak het voor de gebruiker makkelijker; geen rare standaardwaarden of vreemde vragen meer.
- Windows Graphics Performance: Standaard graphics acceleratie inschakelen
- Nimbus Look and Feel: Een nieuwe cross-platform Look&Feel gebaseerd op Synth.

#### **Weblog Chet Haase:**

http://weblogs.java.net/blog/chet/archive/2007/05/ consumer\_jre\_le.html

plugins beschikbaar voor zowel Eclipse als NetBeans. Hiermee wordt het makkelijker om JavaFX files te bewerken en te combineren met bestaande projecten. JavaFX is daarnaast voorzien van een JSR-223 (Scripting API) interface. Hierdoor kan JavaFX code opgenomen worden binnen reguliere Java code.

**JavaFX is daarnaast voorzien van een JSR-223 (Scripting API) interface. Hierdoor kan JavaFX code opgenomen worden binnen reguliere Java code** 

```
import javax.script.Bindings;
import javax.script.ScriptContext;
import javax.script.ScriptEngine;
import javax.script.ScriptEngineManager;
import java.util.Date;
...
            ScriptEngineManager manager = new 
ScriptEngineManager();
     ScriptEngine engine = manager.getEngineByExtens
ion("fx");
     ScriptContext context = engine.getContext();
     Bindings bindings = context.getBindings(ScriptC
ontext.ENGINE_SCOPE);
     bindings.put("now:java.util.Date", new Date());
     String script = 
          "import java.util.Date;" +
         "import java.lang.System;" +
 " " + " +
         "System.out.println(now:Date);"; 
     engine.eval(script);
...
```
In deze Java-code wordt de ScriptEngineManager gebruikt om JavaFX script te executeren. Dit gebeurt uiteindelijk met de engine.eval() call. Via het bindings mechanisme worden Java-objecten gekoppeld aan JavaFX objecten. Het is wel noodzakelijk dat de objecttypering binnen beide omgevingen bekend is. In dit geval wordt een Date object gemaakt en meegegeven als 'now'.

JavaFX is nu nog een geïnterpreteerde script-taal die door de JavaFX ScriptEngine wordt uitgevoerd. Er wordt echter al gekeken naar de mogelijkheid om JavaFX Script rechtstreeks te compileren naar Java Bytecode. Hierdoor zal de snelheid en integreerbaarheid verder toenemen.

# **Authoring tools**

Op de JavaFX website zijn indrukwekkende voorbeelden te vinden van complete user-interfaces en Flash animaties die zijn gemigreerd naar JavaFX code. Het schrijven van deze code is nog een redelijk complexe activiteit die niet direct door de visueel ingestelde creatievellingen uitgevoerd zal kunnen worden. Daarom kondigde Sun parallel met Java FX (Script) aan dat er een Roadmap zal komen voor tools voor 'content creation'. Veel van het succes van JavaFX zal afhangen van de kracht van deze tools. Als deze het niveau van bijvoorbeeld Flash zouden kunnen bereiken, waarbij veelal het ontwerp- en ontwikkelwerk wordt uitgevoerd door middel van dragn-drop, dan zou JavaFX een goede kans kunnen gaan maken.

# **Conclusie**

JavaFX is een leuke nieuwe ontwikkeling die tijdens en na JavaOne veel stof heeft doen opwaaien op de verschillende weblogs en discussiefora. Vooral de snelheid (en misschien overhaastheid) waarmee dit in de laatste weken voor JavaOne is samengesteld (inclusief de naamgeving) heeft argwaan opgewekt. Hierin wil Sun ook duidelijk de nieuwe koers laten zien door ontwikkelaars vroegtijdig te betrekken bij nieuwe technologieën. De ideeën zijn goed, maar de adoptie is afhankelijk van een groot aantal factoren; documentatie, voorbeelden, maar vooral de tools die het gebruik van JavaFX makkelijk moeten maken voor de nog te ontginnen markt van Content-Creators. Deze mensen zijn geheel andere tools gewend dan de doorsnee NetBeans of Eclipse IDE. Ondanks de premature fase van deze technologie is deze zeker het bekijken waard.

### **Bronnen**

JavaOne Keynote webcasts: http://java.sun.com/javaone/sf/ sessions/general/index.jsp JavaFX : http://www.sun.com/software/javafx/ JavaFX Mobile: http://www.sun.com/software/javafx/mobile/ JavaFX Script: http://www.sun.com/software/javafx/script/ JavaFX Script: http://www.openjfx.org/ JavaFX Pad: http://download.java.net/general/openjfx/demos/ javafxpad.jnlp

Weblog Chris Oliver: http://blogs.sun.com/chrisoliver/ Hands-on Lab (7230) : https://hands-on-labs.dev.java.net/

**JavaFX is nu nog een geïnterpreteerde script-taal die door de JavaFX ScriptEngine wordt uitgevoerd**